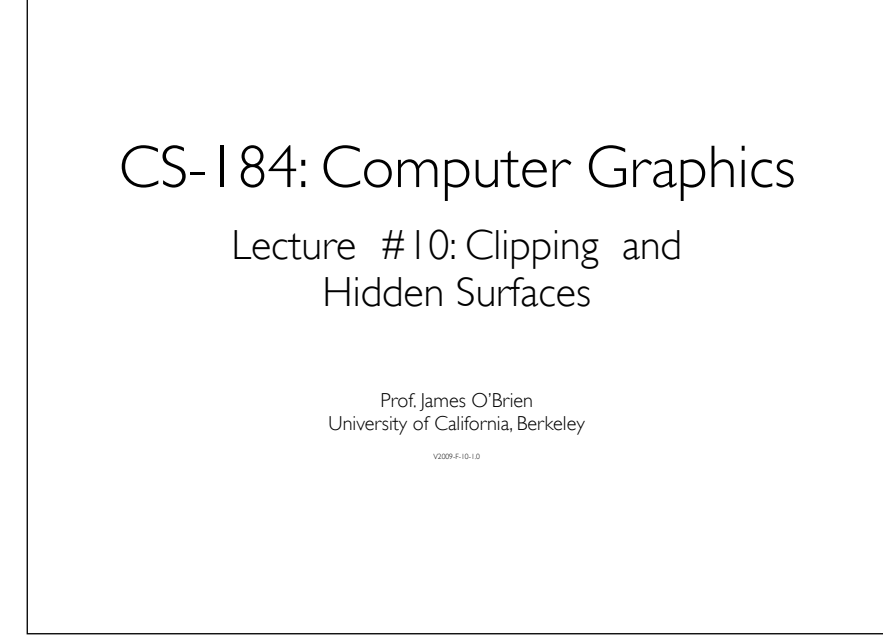

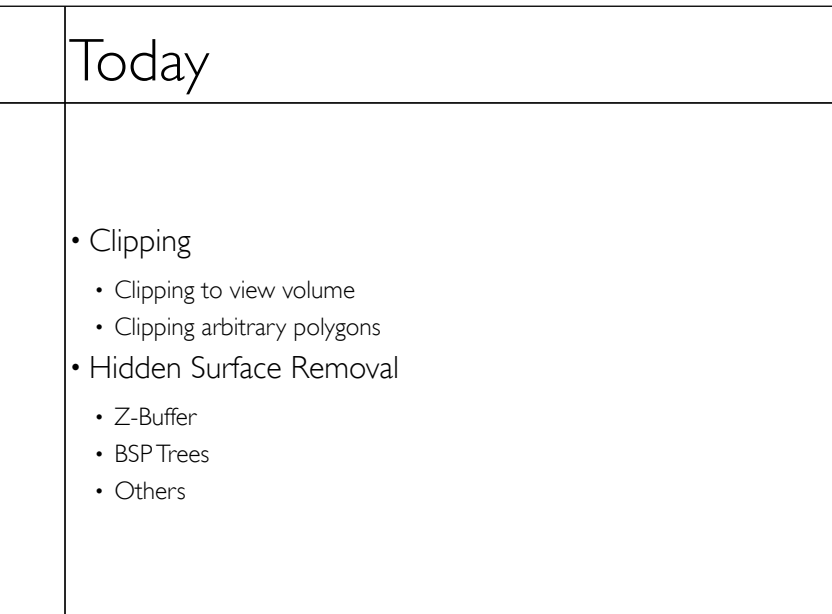

# Clipping

- Stuff outside view volume should not be drawn
- Too close: obscures view

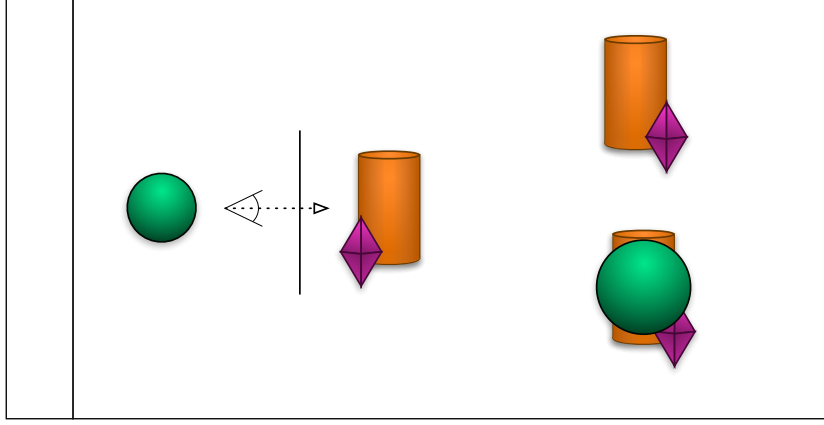

3

4

## Clipping

- Stuff outside view volume should not be drawn
- Too close: obscures view
- Too far:
	- Complexity
	- Z-buffer problems
- Too high/low/right/left:
	- Memory errors
	- Broken algorithms
	- Complexity

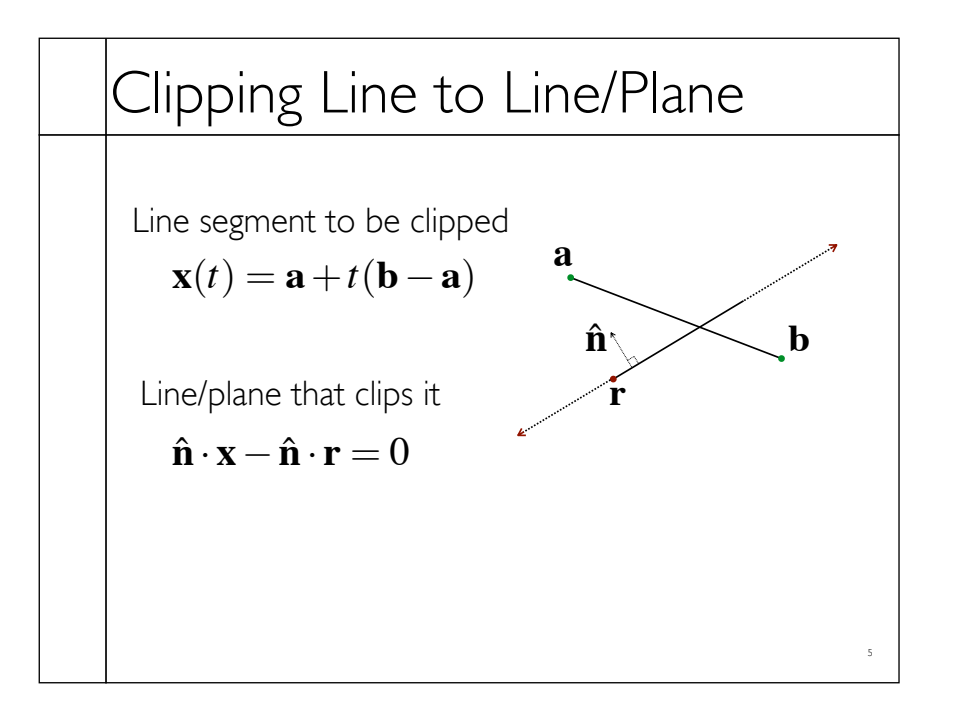

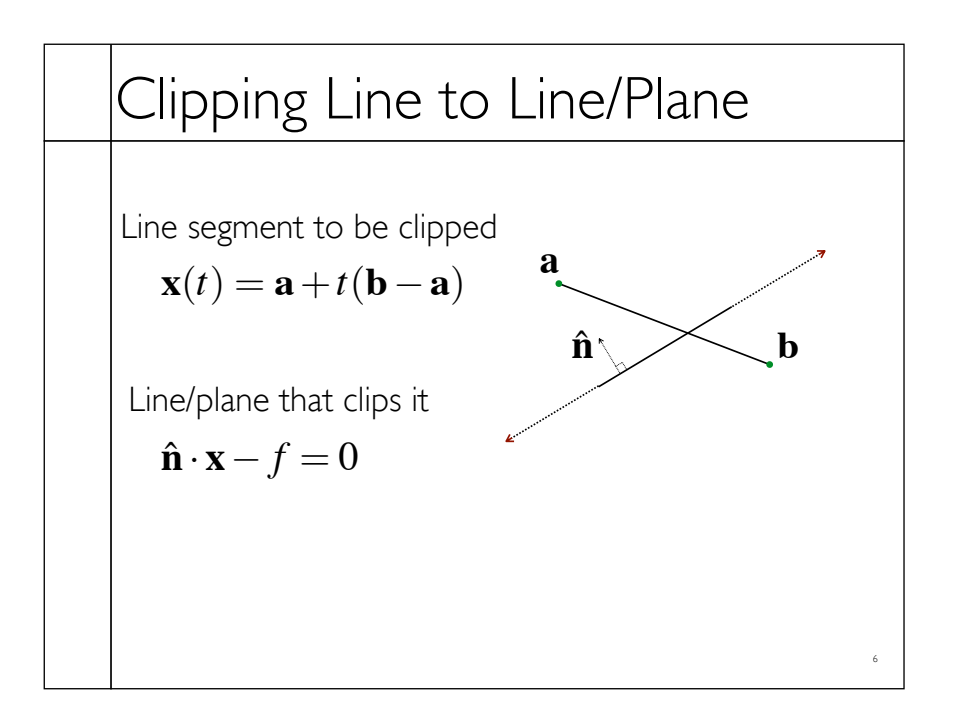

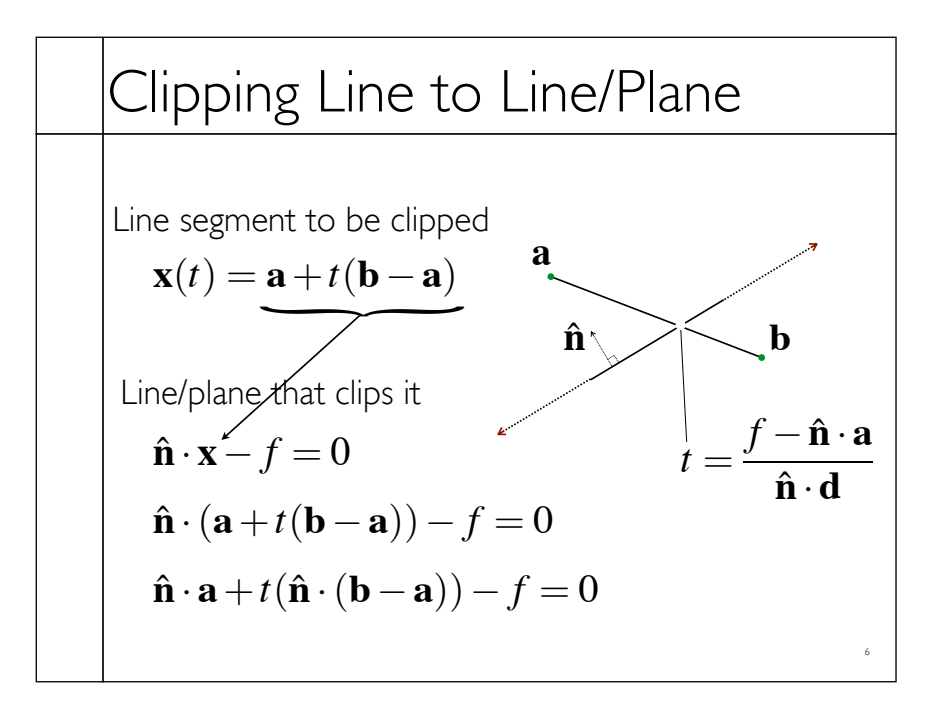

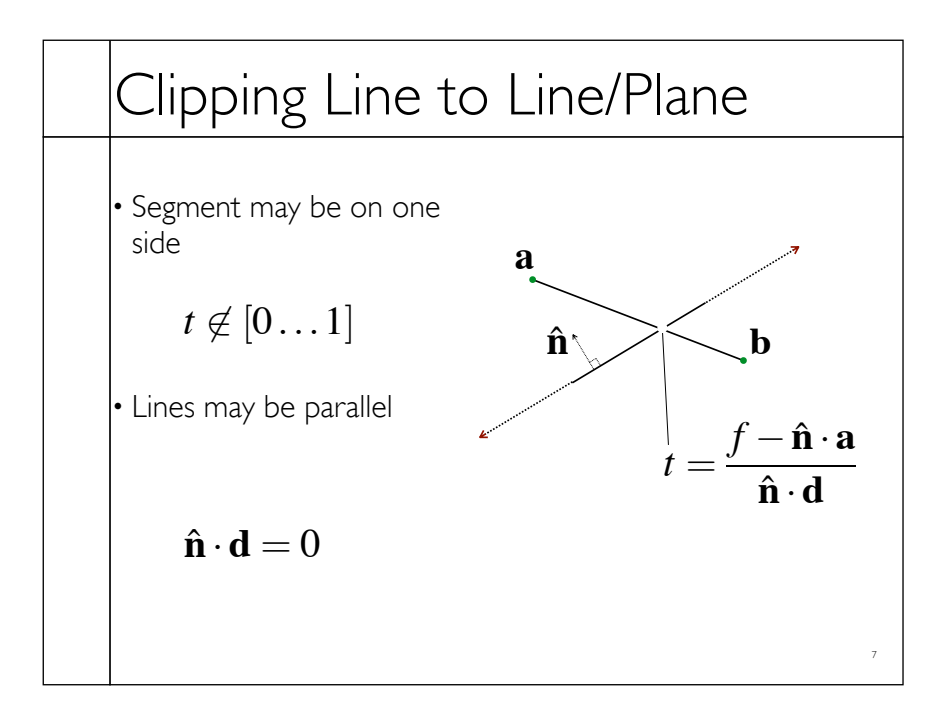

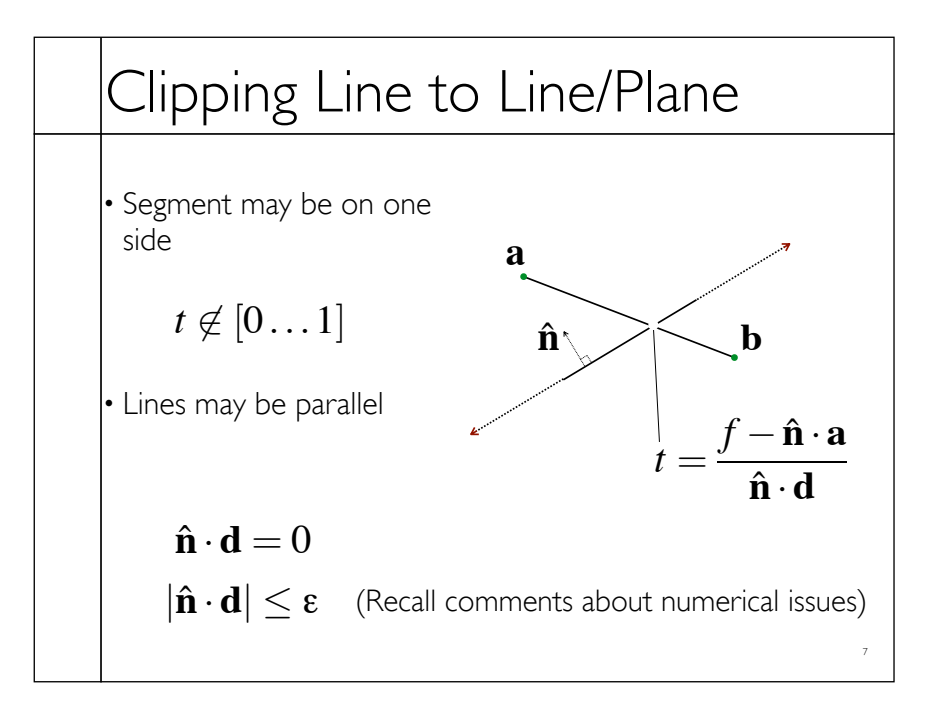

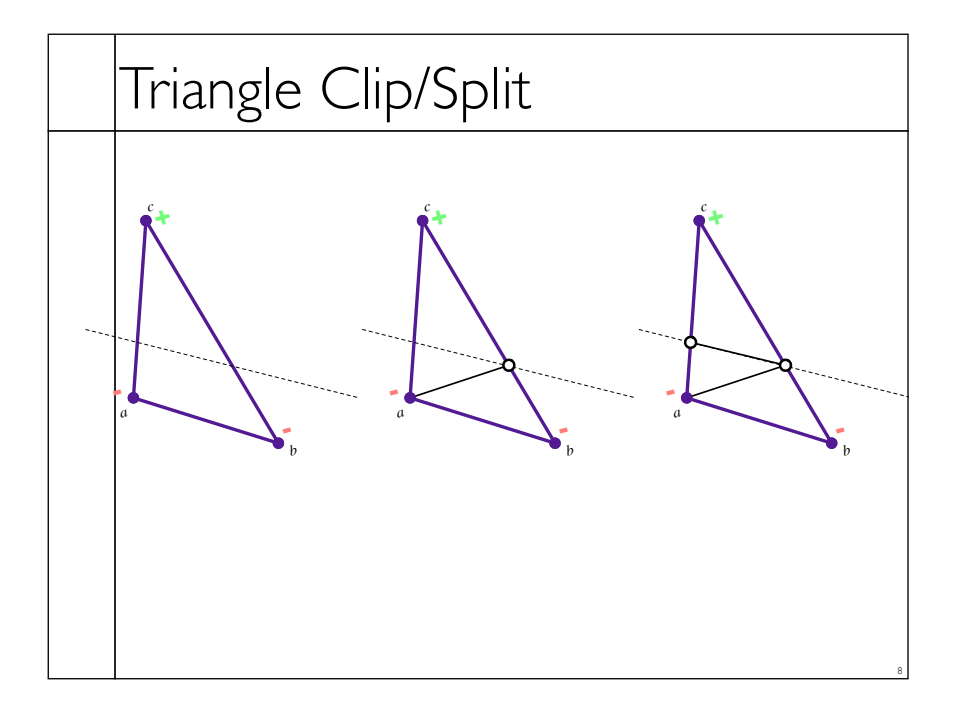

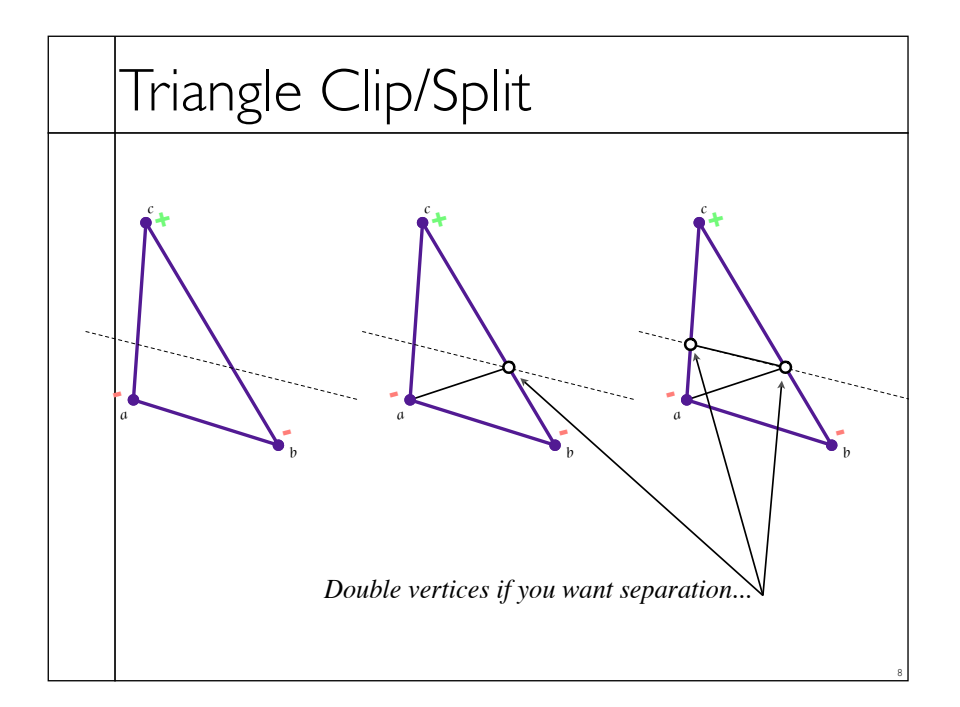

## Polygon Clip to Convex Domain

• Convex domain defined by collection of planes (or lines or hyper-planes)

- Planes have outward pointing normals
- Clip against each plane in turn
- Check for early/trivial rejection

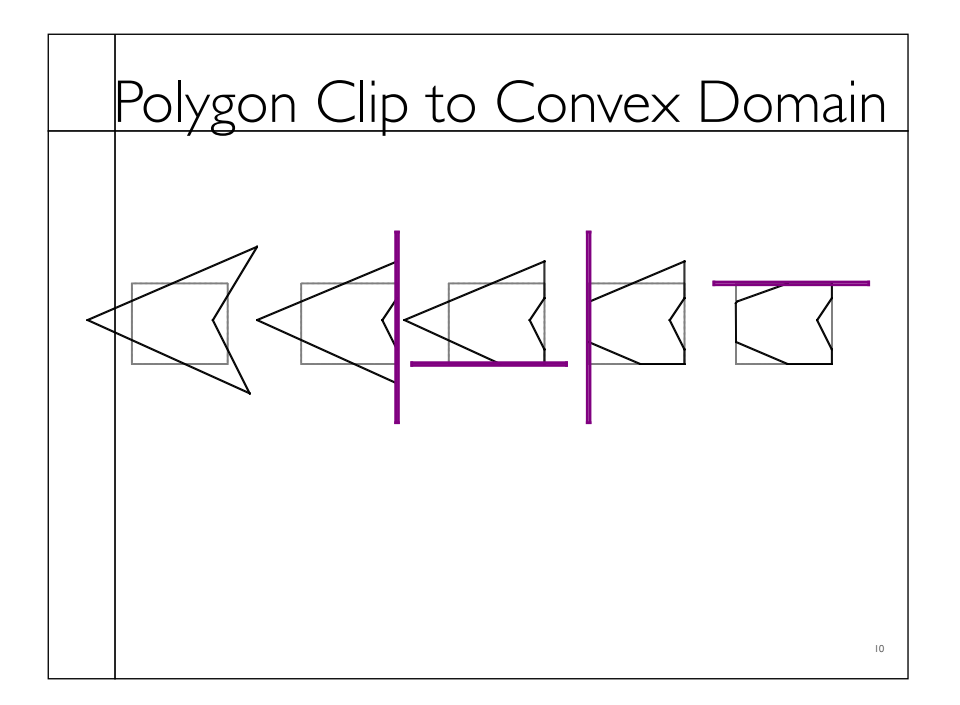

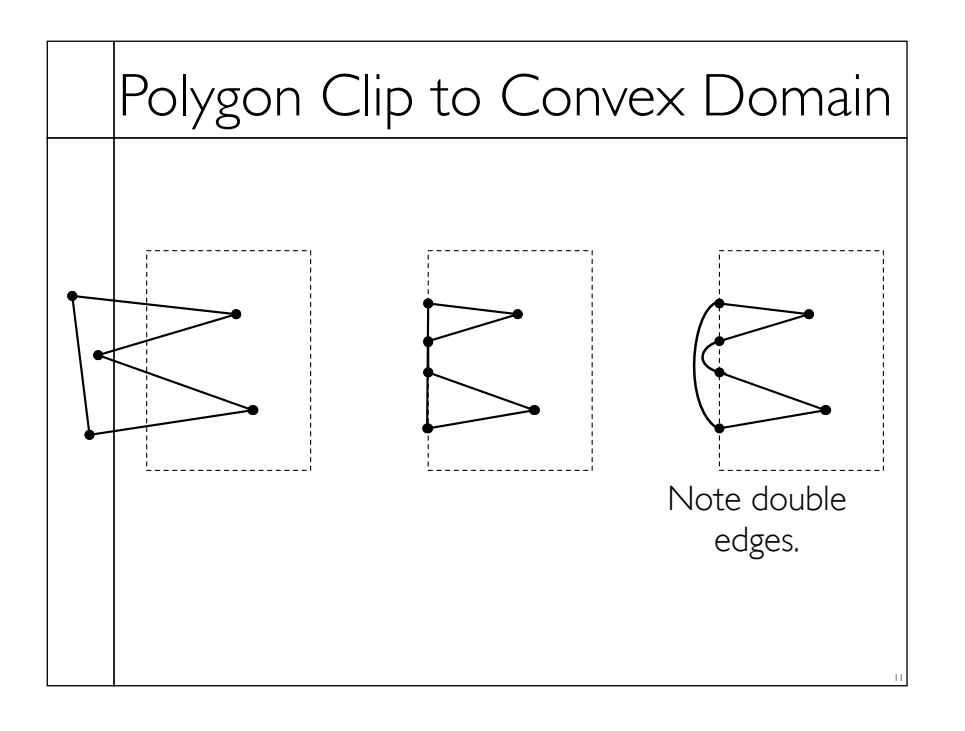

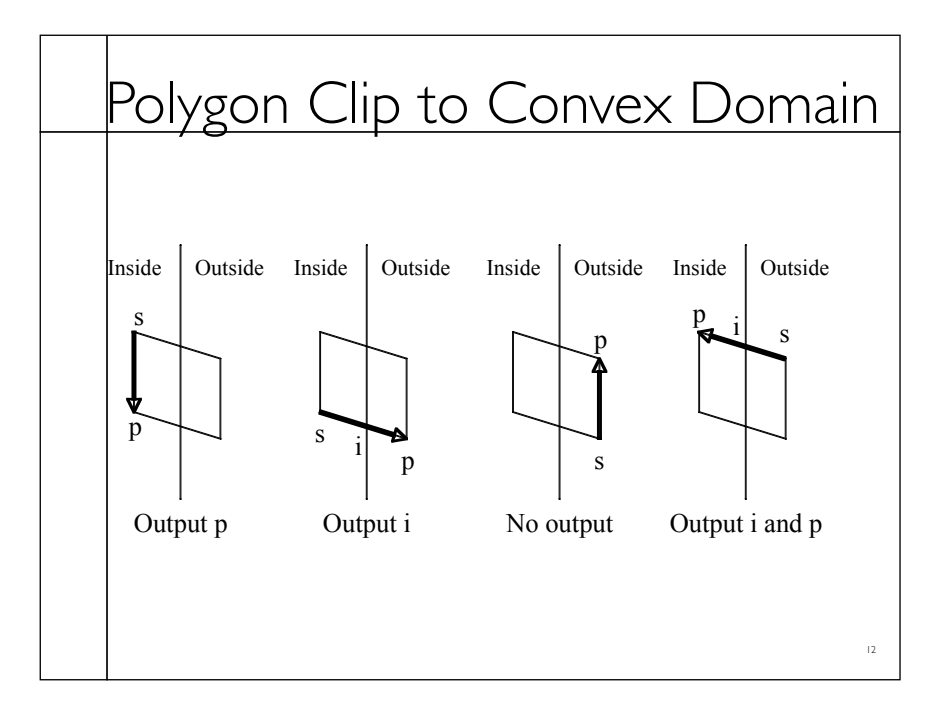

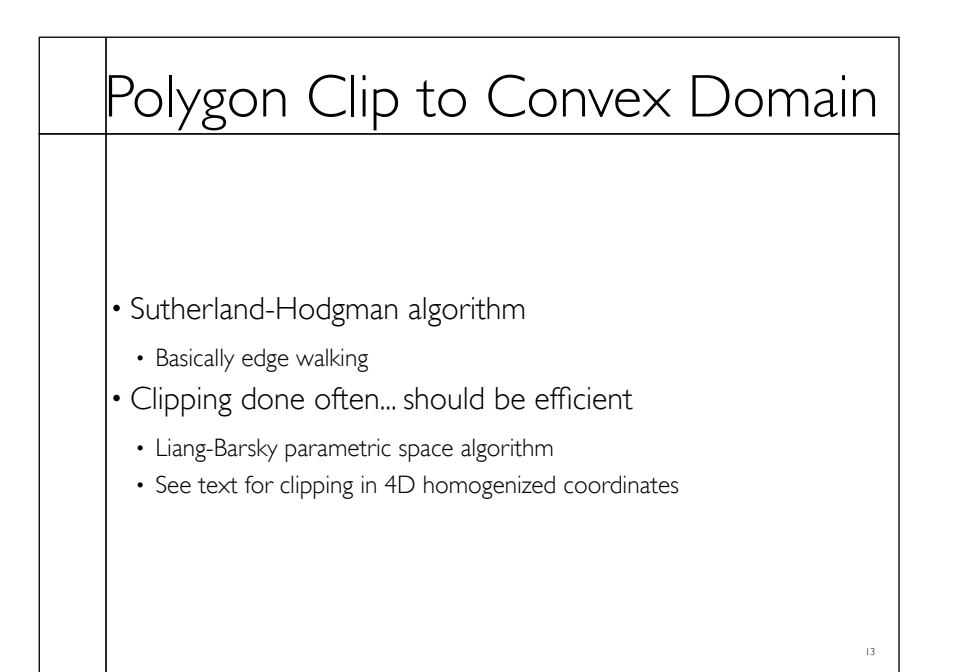

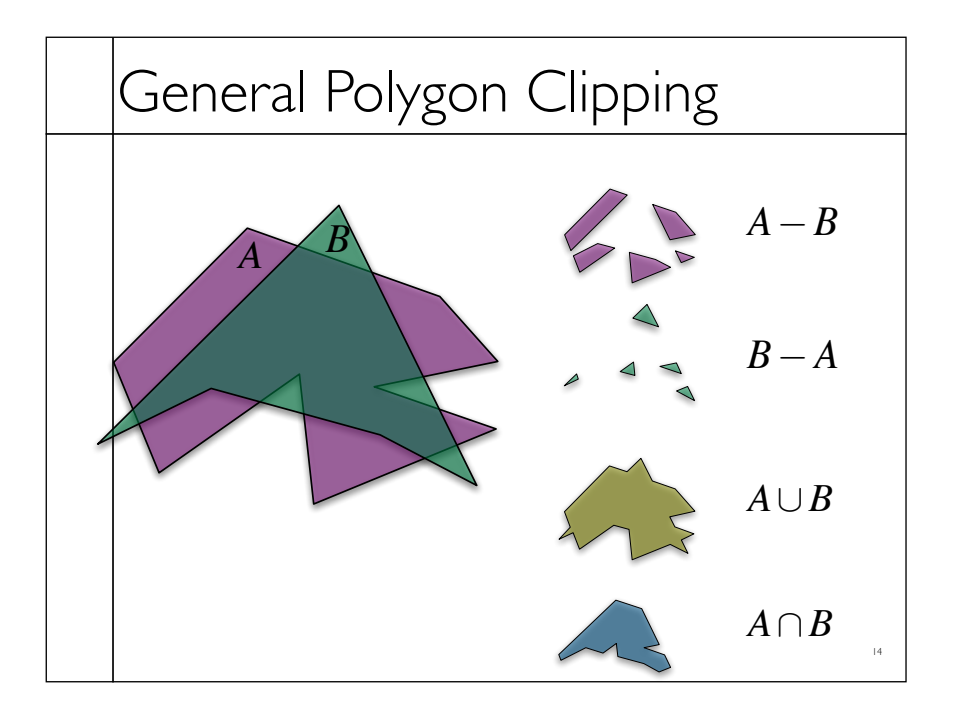

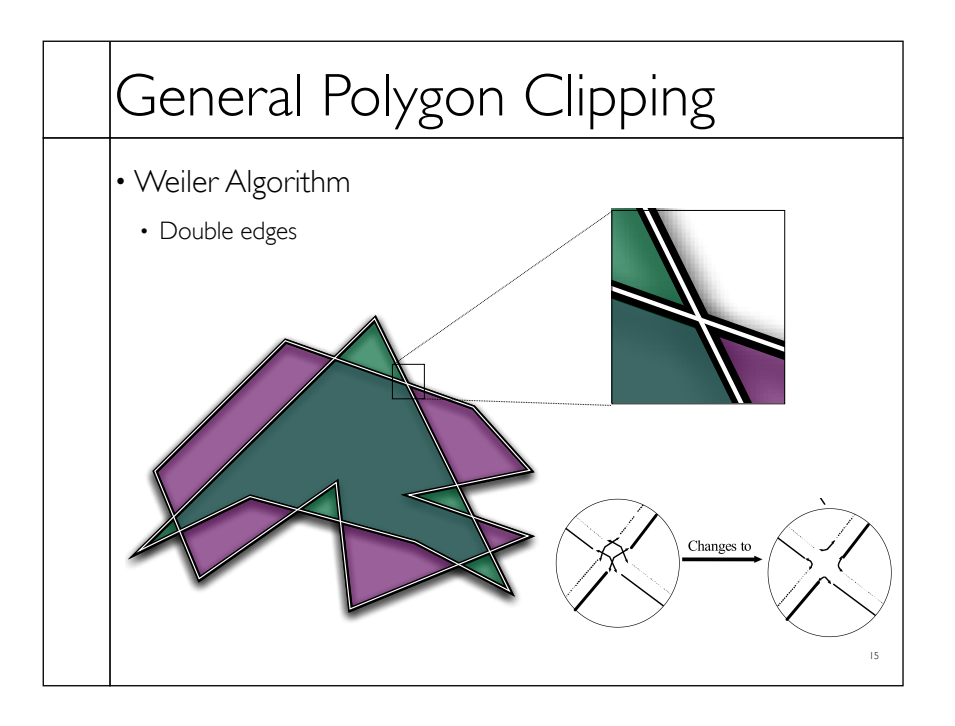

# Hidden Surface Removal • True 3D to 2D projection would put every thing overlapping into the view plane. • We need to determine what's in front and display only that.

#### Z-Buffers

- Add extra depth channel to image
- $\cdot$  Write Z values when writing pixels
- Test Z values before writing

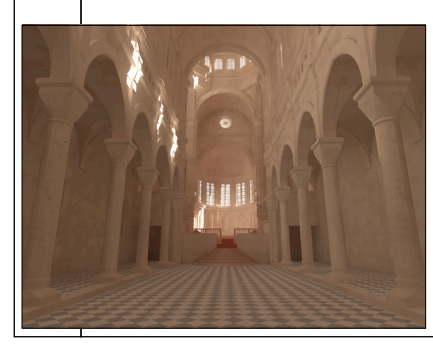

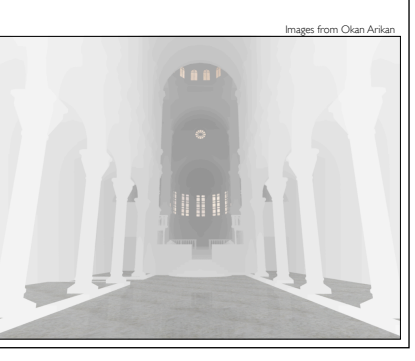

### Z-Buffers

- Benefits
- Easy to implement
- Works for most any geometric primitive
- Parallel operation in hardware
- Limitations
- Quantization and aliasing artifacts
- Overfill
- Transparency does not work well

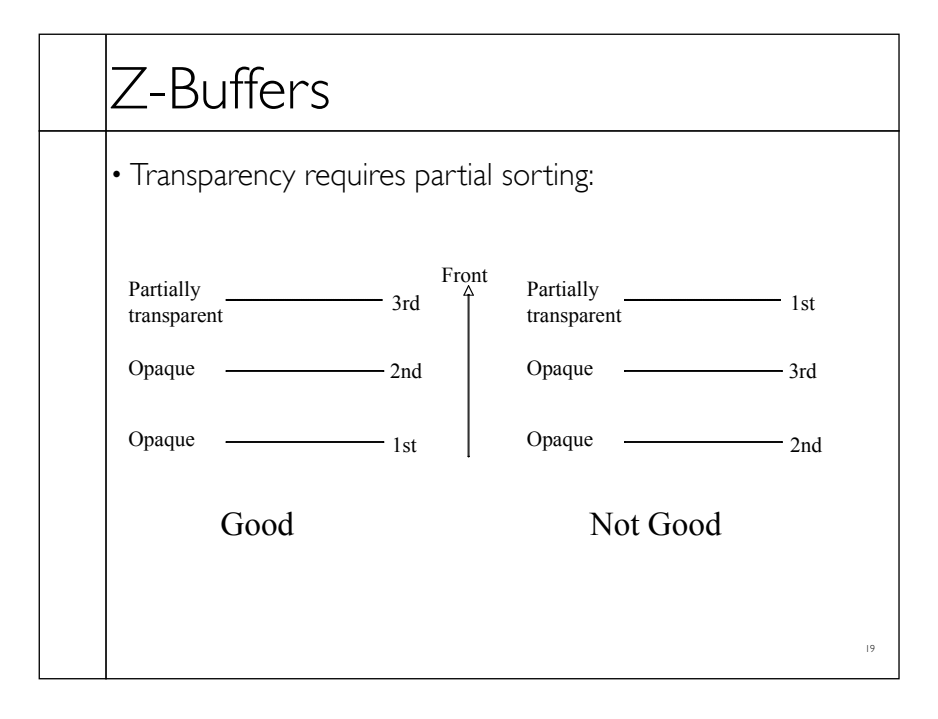

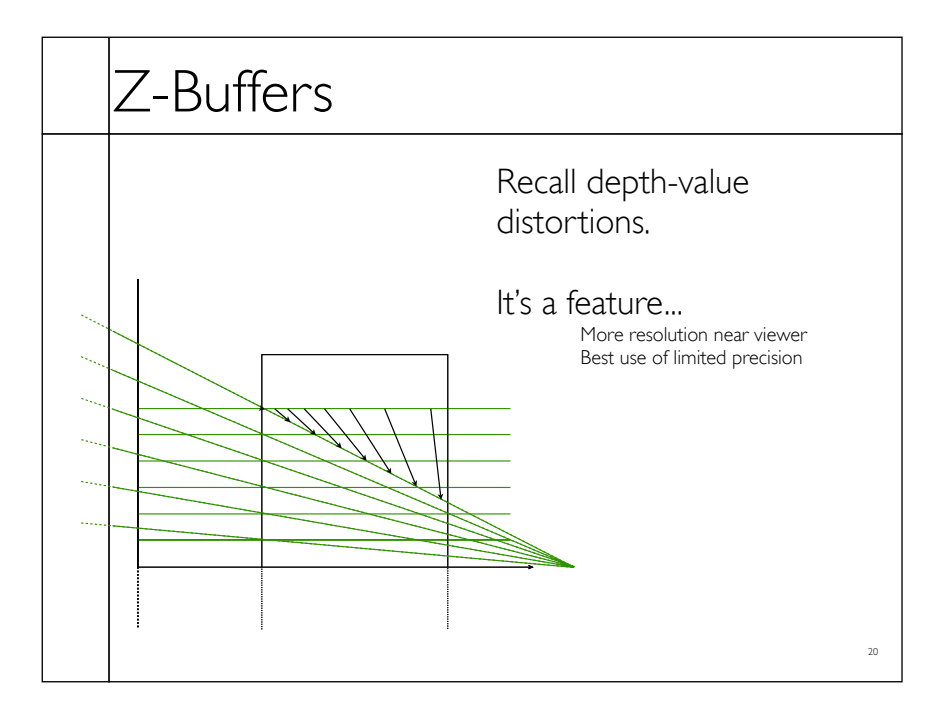

#### A-Buffers

- Store sorted list of "fragments" at each pixel
- Draw all opaque stuff first then transparent

- Stuff behind full opacity gets ignored
- Nice for antialiasing...

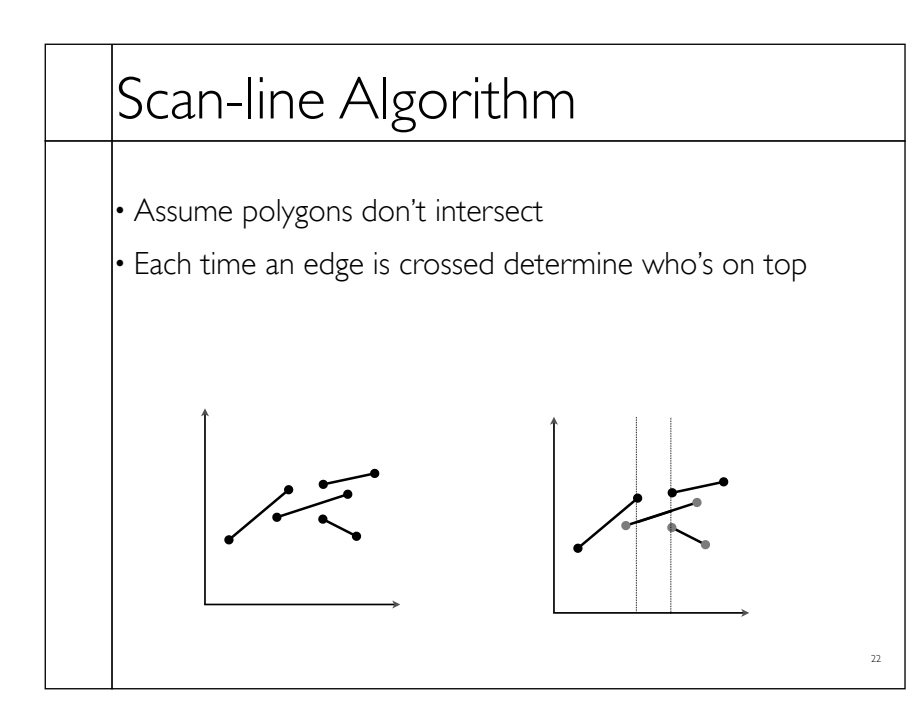

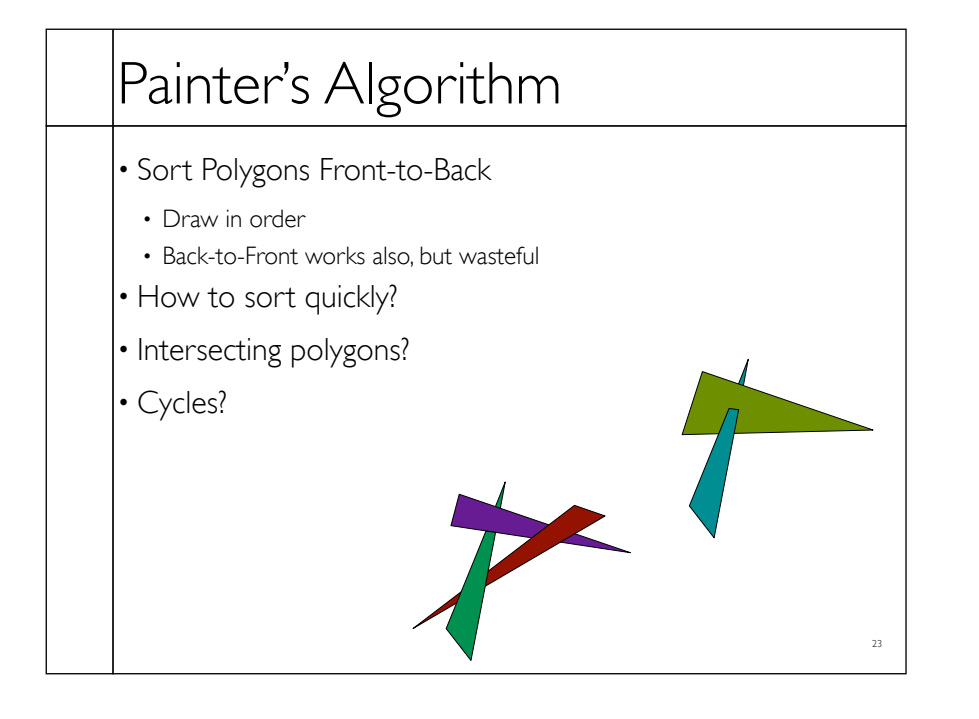

## BSP-Trees

- Binary Space Partition Trees
- Split space along planes
- Allows fast queries of some spatial relations

- Draw Front-to-Back
- Draw same-side polygons first
- Draw root node polygon (if any)
- Draw other-side polygons last